## **Configuring a Blue-Link (iPhone**  $\bullet$ **)**

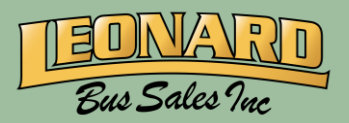

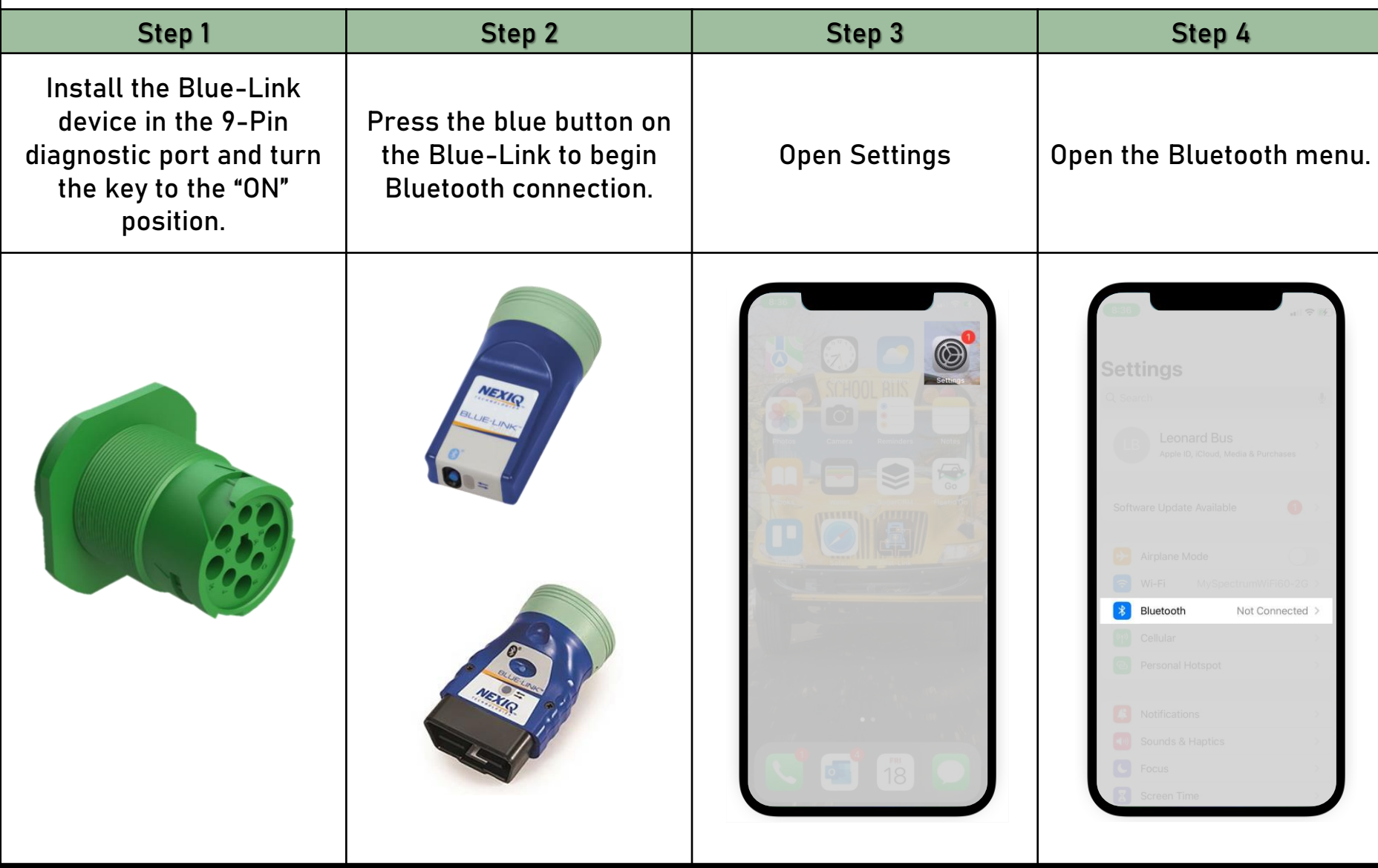

For additional support, visit: [www.nexiq.com/home/support](http://www.nexiq.com/home/support)

## **Configuring a Blue-Link (iPhone**  $\bullet$ **)**

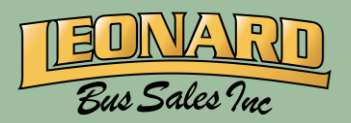

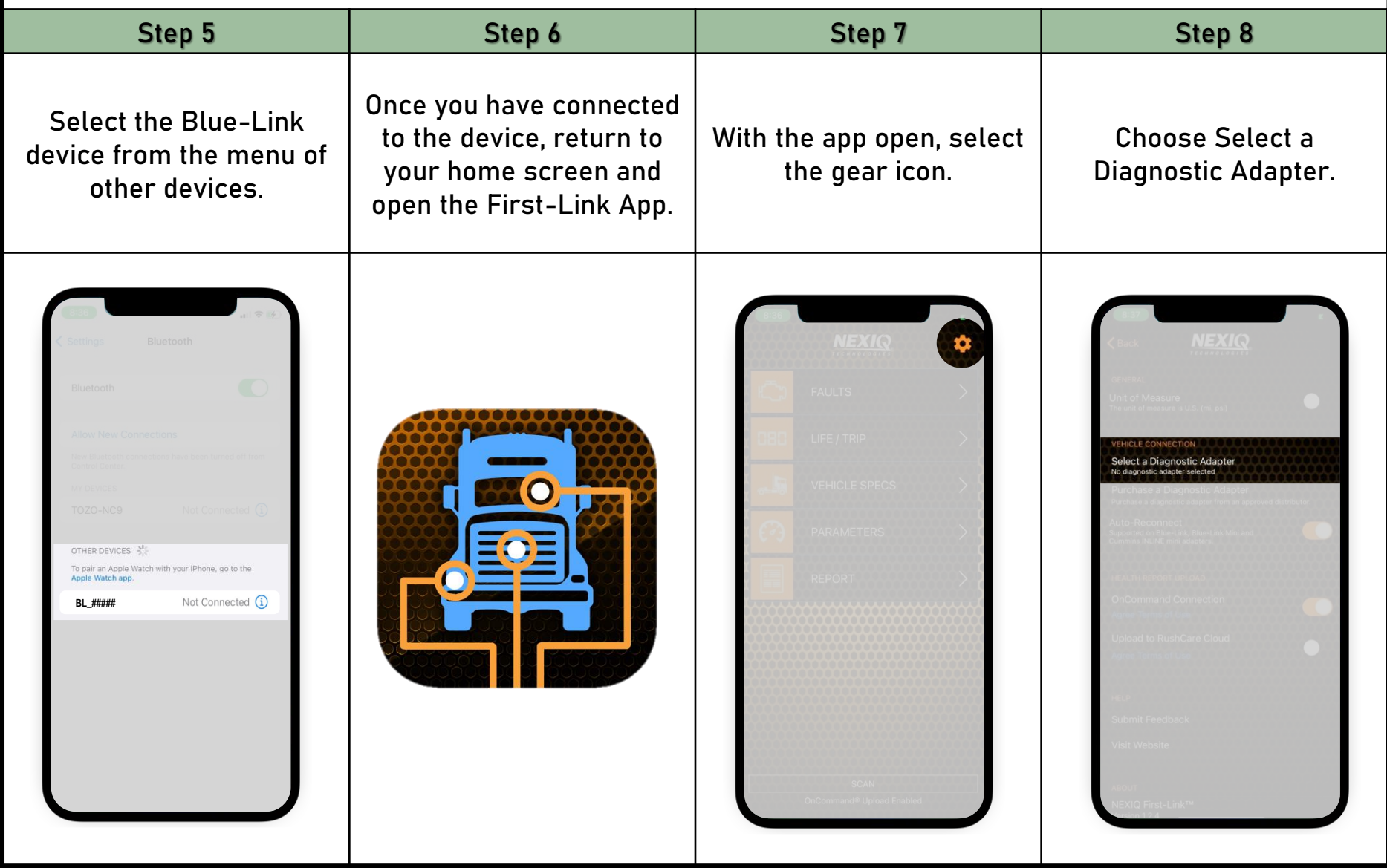

For additional support, visit [www.nexiq.com/home/support](http://www.nexiq.com/home/support)

## **Configuring a Blue-Link (iPhone**  $\bullet$ **)**

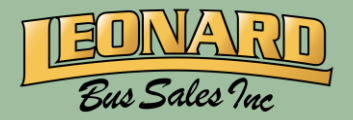

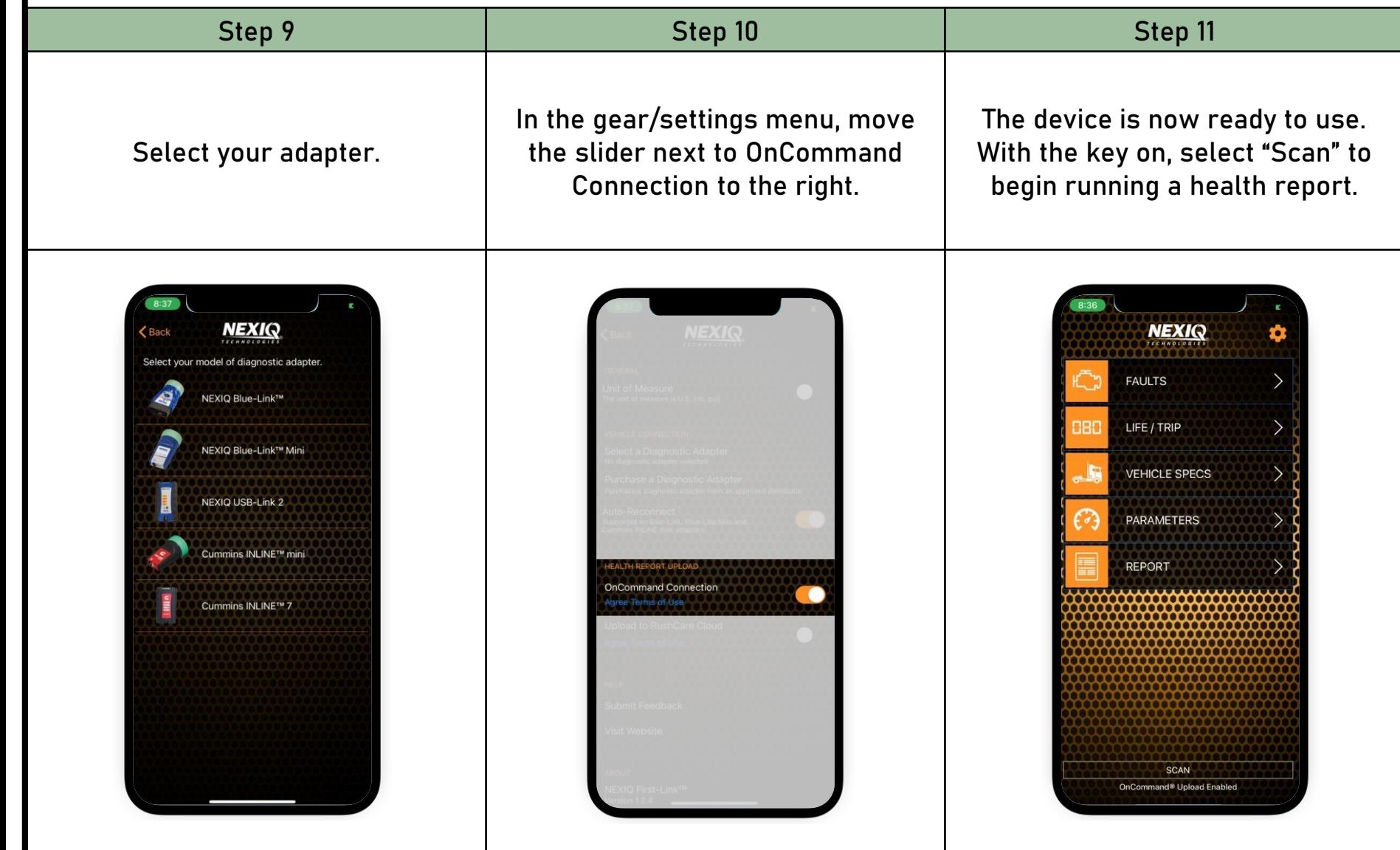

For additional support, visit [www.nexiq.com/home/support](http://www.nexiq.com/home/support)